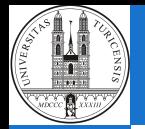

[The Issue](#page-1-0)

# New Figure Schemes for Stata: plotplain & plottig

Daniel Bischof<sup>1</sup>

<sup>1</sup>University of Zurich

November 17, 2016

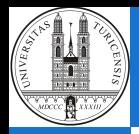

#### <span id="page-1-0"></span>The Default Stata Figure Schemes

[The Issue](#page-1-0)

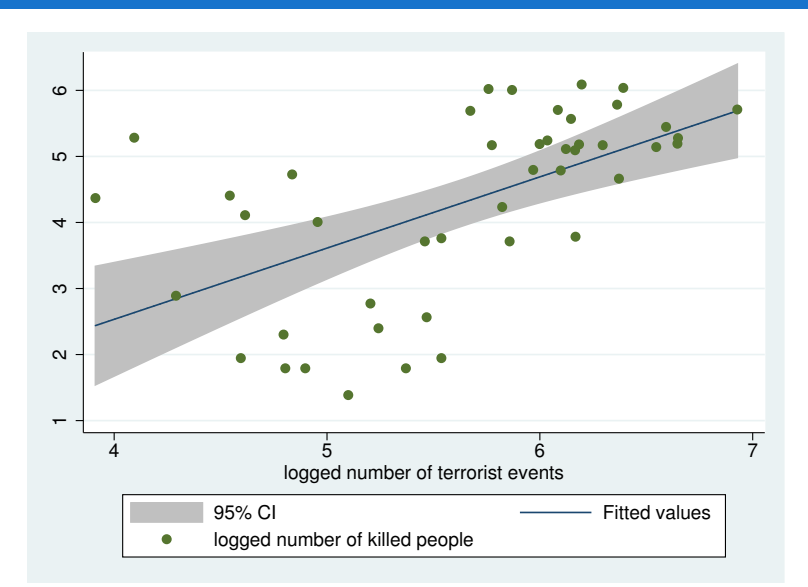

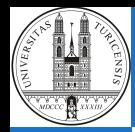

#### **Limitations**

# [The Issue](#page-1-0)

- colors are difficult to differentiate for colorblind people
- background tinting
- frames
- symbols, markers, lines often too thick
- $\blacksquare$  gridlines only parallel to x-axis
- e legends could be placed closer to content of figure

<span id="page-3-0"></span>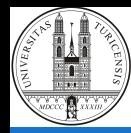

[Solutions](#page-3-0)

1 the obvious solution is to produce code

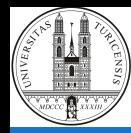

[Solutions](#page-3-0)

1 the obvious solution is to produce code; lots of code ...

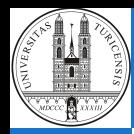

[The Issue](#page-1-0) **[Solutions](#page-3-0)** 

#### twoway ///

(line numcountries year, lcolor(gs12)) /// , ylabel(, angle(horizontal)) xtitle("") /// graphregion(fcolor(white) lcolor(white) lwidth(vvvthick) ifcolor(white) ilcolor(white) ilwidth(vvvthick)) /// plotregion(lcolor(white) lwidth(vvvthick) ifcolor(white) ilcolor(white) ilwidth(vvvthick)) /// legend(cols(1) region(lcolor(white)))

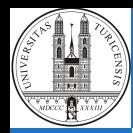

# [The Issue](#page-1-0) **[Solutions](#page-3-0)**

- 1 the obvious solution is to produce code; lot's of code ...
- 2 use Billy Buchanan's [brewscheme](https://wbuchanan.github.io/brewscheme/brewscheme.pdf) to define your own designs

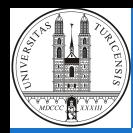

# [The Issue](#page-1-0) [Solutions](#page-3-0)

- $\blacksquare$  the obvious solution is to produce code; lot's of code ...
- 2 use Billy Buchanan's [brewscheme](https://wbuchanan.github.io/brewscheme/brewscheme.pdf) to define your own designs
- 3 write a new package addressing some of the key limitations

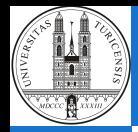

#### Why write a new figure scheme?

#### [The Issue](#page-1-0) [Solutions](#page-3-0)

#### time.

- ensure quality (create uniform norm)
- simplify the usage of more and new colors
- many users lack knowledge how to adapt figures
- $\Rightarrow$  there seems to be a high demand for new and alternative figure schemes

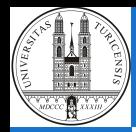

#### <span id="page-9-0"></span>Solution 3: Write a new figure scheme

[The Issue](#page-1-0) [blindschemes](#page-9-0)

I wrote 2 figure schemes:

- **plotplain:** very simple, "clean" figure scheme
- plottig: replicates [ggplot2](http://ggplot2.org) (R) by Hadley Wickham in most regards

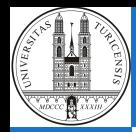

#### Solution 3: Write a new figure scheme

[The Issue](#page-1-0) [blindschemes](#page-9-0)

I wrote 2 figure schemes:

- **plotplain:** very simple, "clean" figure scheme
- plottig: replicates  $ggplot2$  (R) by Hadley Wickham in most regards
- $\rightarrow$  both available with colors distinguishable for colorblind people

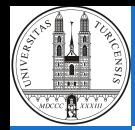

#### Solution 3: blindschemes in the SSC Archive

[blindschemes](#page-9-0)

package blindschemes from http://fmwww.bc.edu/RePEc/bocode/b

#### **TTTLE**

'BLINDSCHEMES': module to provide graph schemes sensitive to color vision deficiency

#### DESCRIPTION/AUTHOR(S)

While Stata's computational capabilities have intensively increased over the last decade, the quality of its default figure schemes is still a matter of debate amongst users. Clearly some of the arguments speaking against Stata figures are subject to individual taste, but others are not, such as for instance: horizontal labelling, unnecessary background tinting, missing gridlines, oversized markers. The two schemes introduced here attempt to solve the major shortcomings of Stata's default figure schemes. The schemes come with 21 new colors, of which seven colors are distinguishable for people suffering from color blindness. This package provides users with four new figure schemes: plotplain (plain and simple plotting environment, avoids chartjunk); plotplainblind (plain and simple plotting environment, avoids chartiunk + colorblind friendly): plottig (replicates R ggplot in most regards); plottigblind (replicates R qqplot in most regards + colorblind friendly)

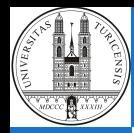

#### <span id="page-12-0"></span>Plotplain

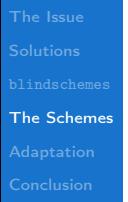

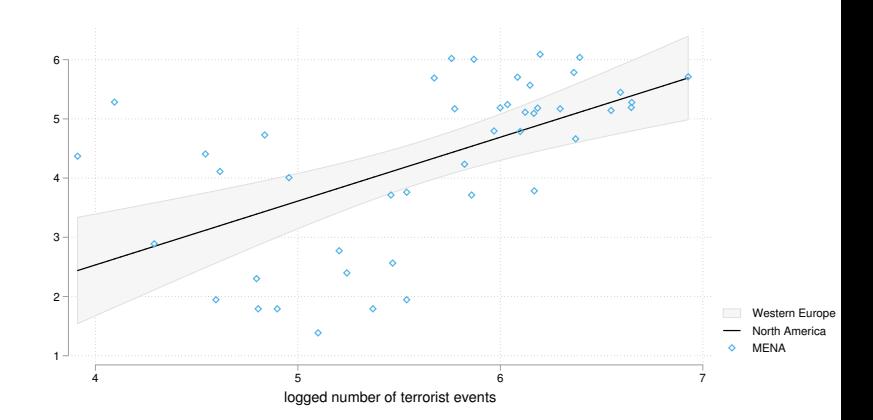

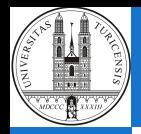

# Plottig

[The Schemes](#page-12-0)

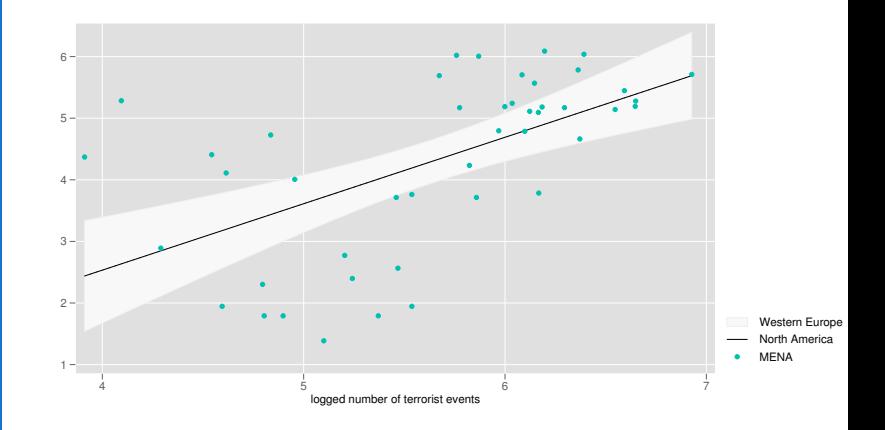

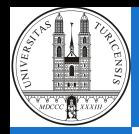

#### The colorblind colors

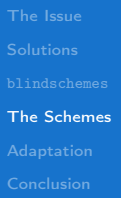

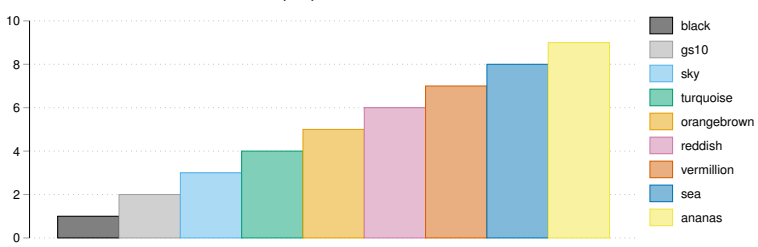

#### plotplainblind

plottig

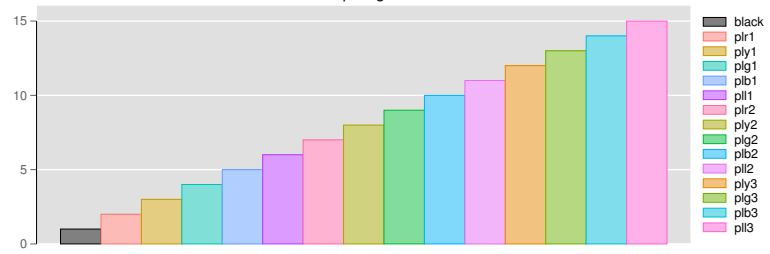

<span id="page-15-0"></span>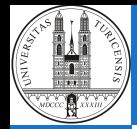

```
The Issue
Adaptation
```

```
lpoly nkill iyear if region==12, ///
ci legend(off) title("Polynomial fit of terrorist
casualties in Western Europe") ///
note("")
```
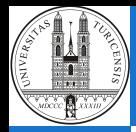

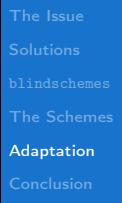

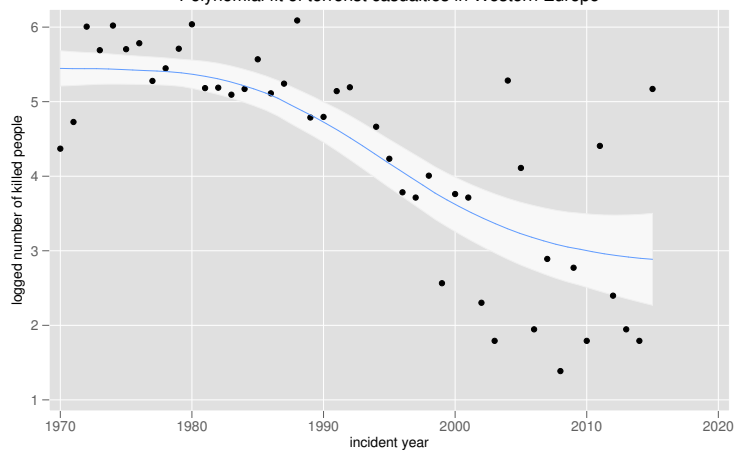

Polynomial fit of terrorist casualties in Western Europe

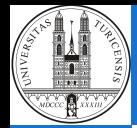

```
The Issue
Adaptation
```

```
lpoly nkill iyear if region==12, ///
ci legend(off) title("Polynomial fit of terrorist
casualties in Western Europe") ///
note("") xlabel(, nogrid)
```
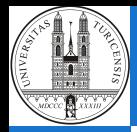

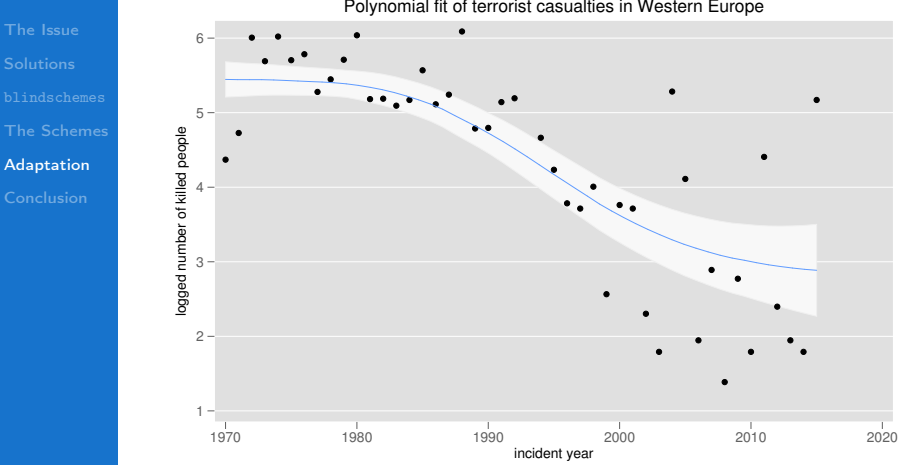

Polynomial fit of terrorist casualties in Western Europe

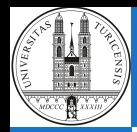

#### <span id="page-19-0"></span>Conclusion

- [The Issue](#page-1-0) [Conclusion](#page-19-0)
- $+$  Improvement: Less code needed, users can focus on other tasks
- $+$  Disagreement: Even if you disagree, less changes are needed for further adaptation
	- Concerns: Still issues remain, e.g. overlapping confidence intervals
	- $\blacksquare$  For further information including the working paper on the schemes:

#### [danbischof.com](https://danbischof.com/2016/10/14/stata-figure-schemes-latest-version-inclusion-in-statas-ssc-archive/)